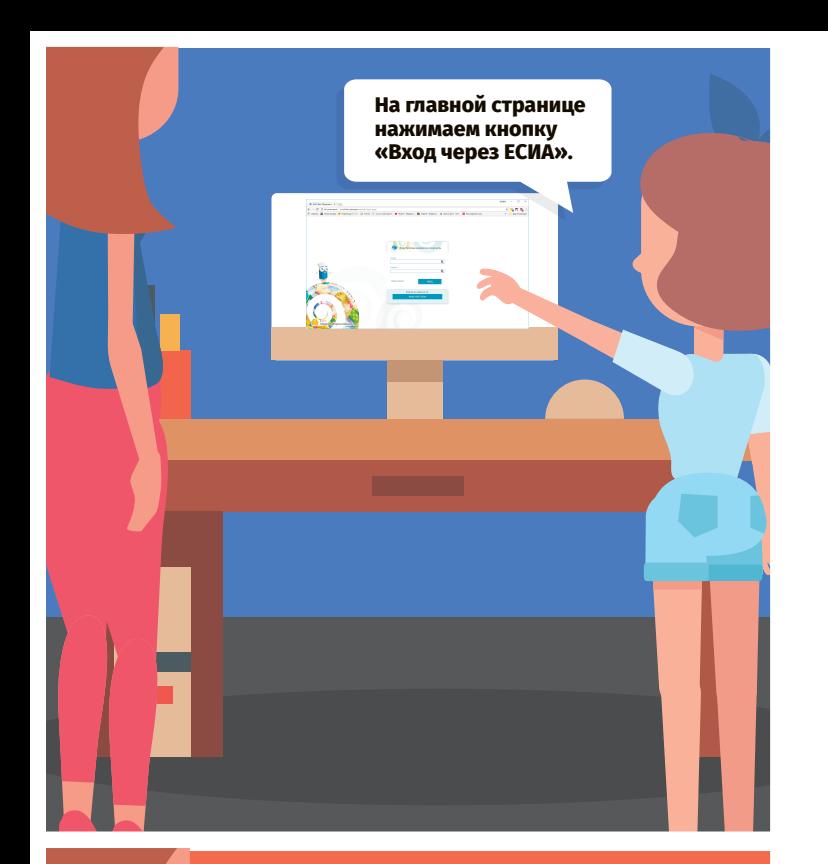

**5**

**Молодец!**

**5**

**5**

**Ой, а Миша и правда все успевает. Одни пятерки.** 

**5**

**5**

**5**

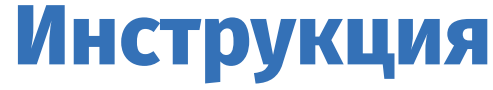

по работе с электронным дневником

**Возьми у родителей (бабушек, дедушек) номера СНИЛС и сообщи их своему классному руководителю. 1**

**Зайди на сайт e-school.ryazangov.ru**

**2**

**3**

**4**

**5**

**Нажми на главной странице кнопку «Вход через ЕСИА».** 

**Если у тебя есть брат или сестра, то сначала надо выбрать, чей дневник надо просмотреть.** 

**Кроме того, в электронном дневнике можно заполнить портфолио своих достижений.**

В электронном дневнике можно узнать:

1. Расписание уроков (на неделю или на месяц) и даже распечатать его.

2. Оценки (полученные в конкретный день или за четверть), среднюю оценку по предмету и даже посещаемость в виде диаграммы.

3. Информацию о школе (адрес, телефон и т.д.), имена одноклассников и учителей.

4. Домашнее задание.

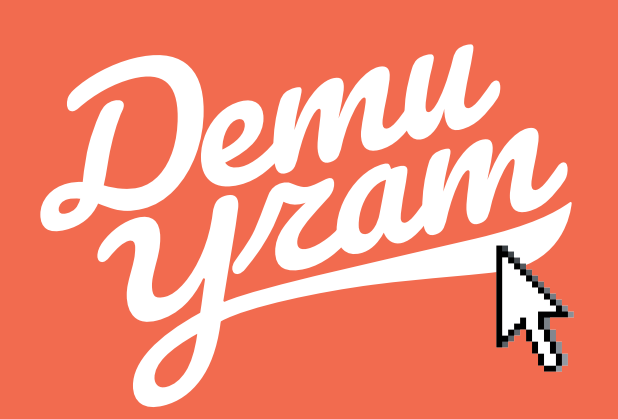

## **детиучат.рф**

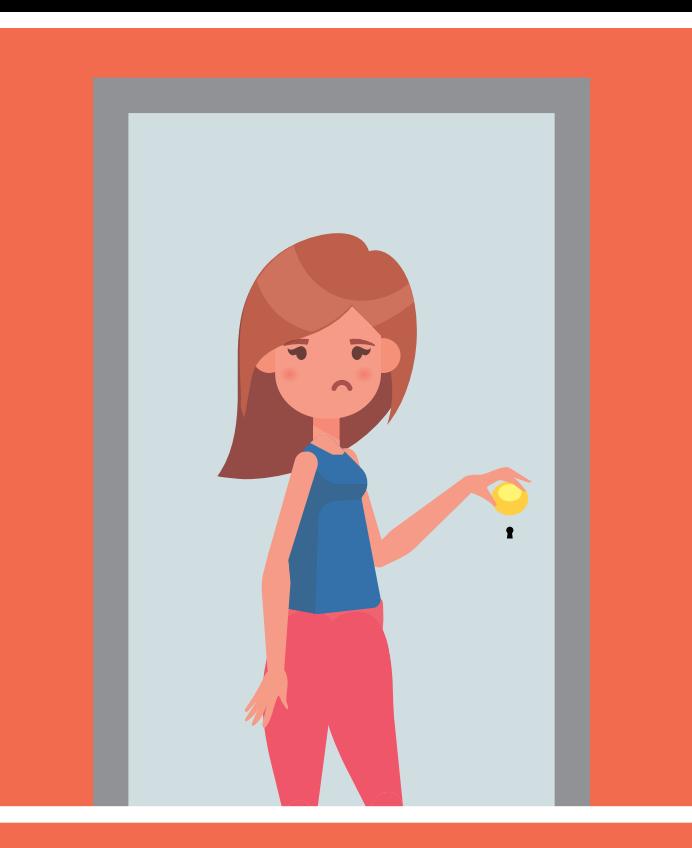

**Эх, опять он за своим компьютером.** 

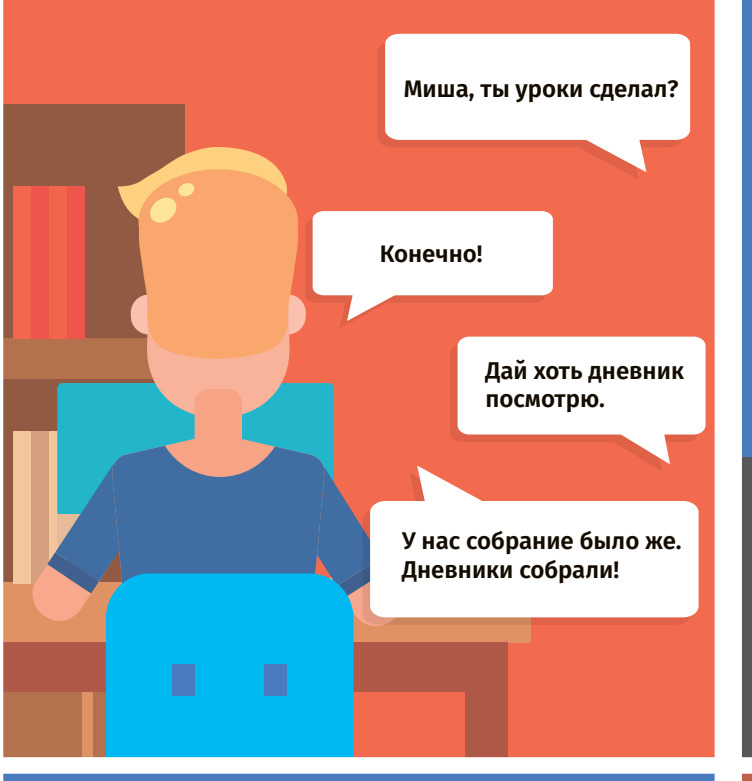

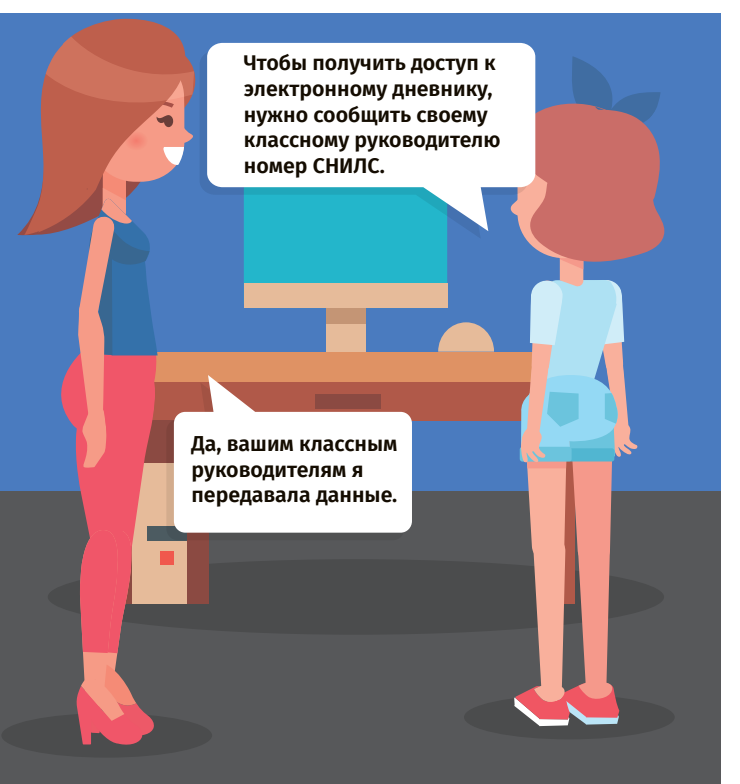

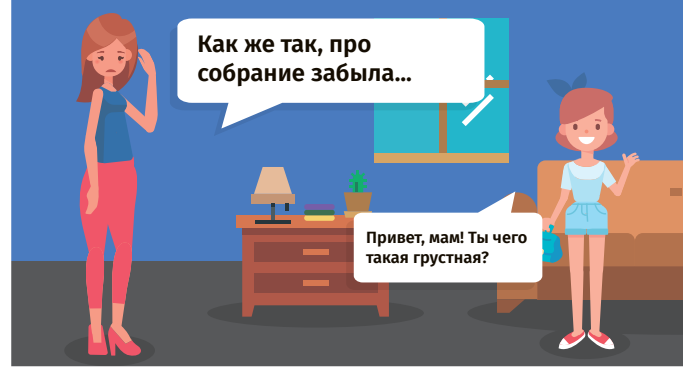

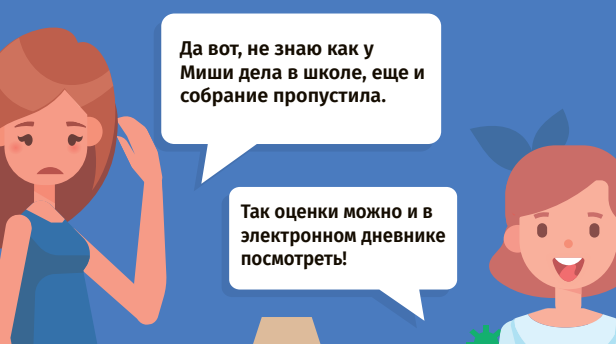

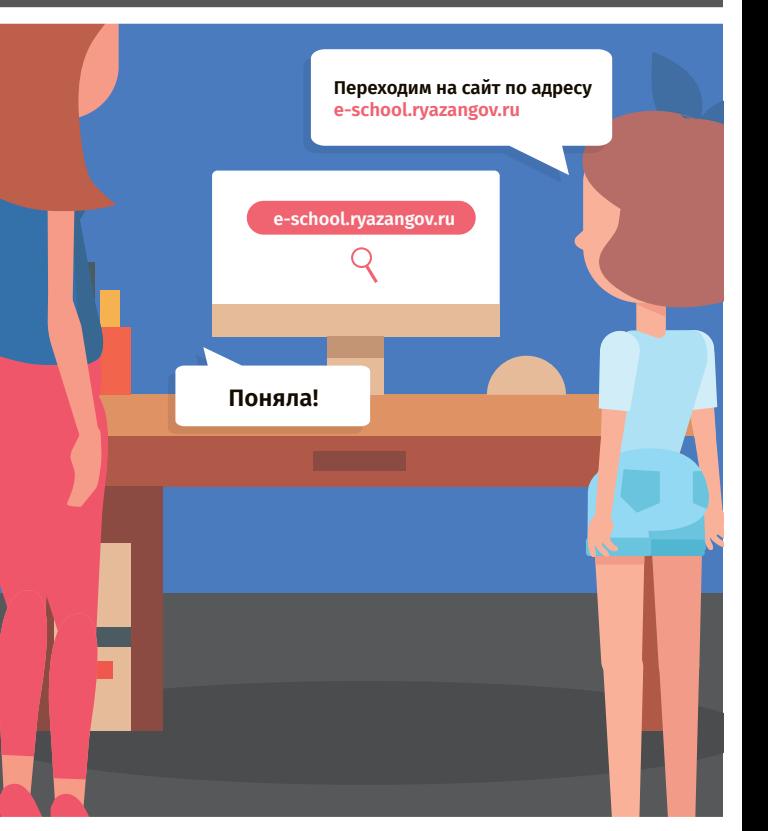